## PRESS RELEASE

## **Boxcryptor publishes new browser encryption and allows to use own keys**

Boxcryptor – the easy and secure encryption software for Drobpox, Google Drive and many other providers now offers its users the possibility to use own encryption keys. Moreover, the new beta version of their browser encryption is now available. With Boxcryptor for Chrome users can encrypt and decrypt their files directly in the browser.

**Augsburg, 09/24/2013:** Today the German security company Secomba GmbH published an update for Boxcryptor for Windows. In the new version users can now use own encryption keys – instead of the keys automatically created by Boxcryptor. With this new feature, the software producer reacts to past week's news which disclosed security issues with smart cards and from the company RSA – both connected with the random key generation.

Last Friday RSA informed its users about a possible security leak in their own software. In their warning they mentioned that their random number generator might be manipulated by the NSA. Almost at the same time, an international research team reported issues with the random number generator of smart cards which were used by the Taiwanese government for their Citizen Digital Certificates. They used RSA keys which were not randomly enough – despite a previous FIPS-2 certification. Random number generators are extremely important for key creation and therefore for the encryption strength. Therefore a possible manipulation by third parties or a predictable key generation can result in a security risk.

Robert Freudenreich, founder and CTO of Secomba explains the reasons for the implementation of the new function: "This feature was built for users with high security concerns regarding the automatic key generation. We want to offer them the possibility to create their own keys with other tools or even with other operating systems."

Besides the Windows update, the company also released a new beta version of Boxcryptor for Chrome. Until today the browser plug-in was only available for the previous Boxcryptor software (Boxcryptor Classic). The new plug-in allows users to encrypt and decrypt files directly in their browser and share access to these files with other users. This means that users do not longer depend on a local software but can access their files directly via their provider's website. The new plug-in is available for Dropbox, Google Drive, Microsoft SkyDrive and also Box.

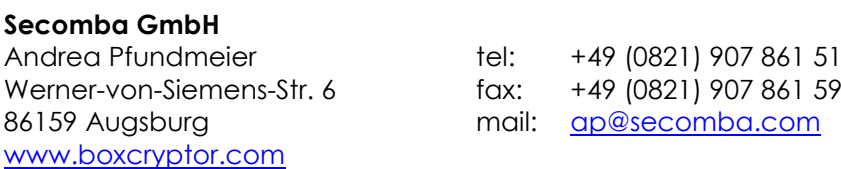

Secomba is a company located in Augsburg, Germany, founded in 2011 and dedicated to innovation in cloud data security. Its encryption software Boxcryptor ([www.boxcryptor.com](http://www.boxcryptor.com/)) is a user friendly software solution which guarantees, under the highest security standards, the encryption and security of files.